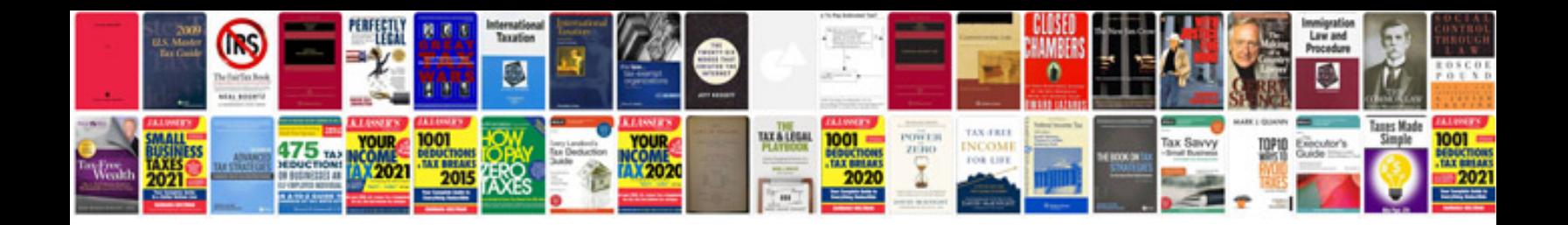

**Computer ms word questions and answers**

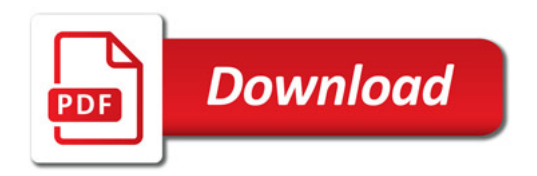

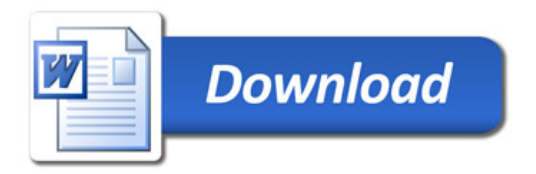